# **AutoCAD Keygen Full Version Download**

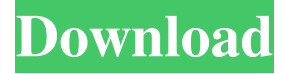

### **AutoCAD Download [Mac/Win] [Updated]**

AutoCAD 2020 is the latest version of the popular CAD software. The latest release of AutoCAD contains several new features, including 3D workflows, including direct and indirect 3D modeling, advanced 2D drawing, features for 2D drafting and 2D measurement, enhanced visual effects, and power viewer. A new and improved modeling environment, improvements in 2D layout, enhanced text and measurement capabilities, and new interface elements are some of the new features added to AutoCAD in this release. You can install and upgrade to the newest version of AutoCAD 2020 on your computer system. However, if you want to download and install AutoCAD 2020 directly from the Autodesk website, it can be a bit tricky to install it. But, if you know how to install a.exe file on your computer, it will not be a big problem. You can download the latest AutoCAD 2020 from the Autodesk website by clicking on the download link at the bottom of the page. After the download completes, you need to open the.exe file by double-clicking on it. Click Run after the program opens. Next, you need to click 'Continue'. After you have clicked 'Continue', you need to provide the required information about your system. Now, the installation process will start. During the installation process, you will see a few questions. For each question, you can select from the choices provided in the drop-down list. After answering all the questions, you will be asked to restart your computer. Restart your computer system after the installation of AutoCAD is completed. Now, you are ready to use AutoCAD. You can start the new version by clicking the Start button. After you click the Start button, a black window appears. You will see a notification window titled "AutoCAD" appear on your screen. Click "AutoCAD" to open it. Once the app is open, you need to click 'File'. Next, you need to click 'New'. The main window of AutoCAD 2020 appears. To begin using AutoCAD 2020, you will need to create a new drawing in AutoCAD 2020. Click the 'File' icon on the top left side of the screen. Next, you need to

#### **AutoCAD**

Dependencies AutoCAD Free Download has several dependencies: Microsoft Office (2016 or later), including AutoCAD 2016 or AutoCAD LT 2016 Microsoft Windows (other versions may work, but are no longer supported). Windows 7 or later is recommended, including all support and security patches from the day of release. This is required for software updates. Windows 8 or later is also recommended for AutoCAD to take advantage of its VBA features. Windows 7 compatibility may be a requirement for certain third-party applications. If necessary, the Windows operating system (i.e., not Windows Server) must be in English. Other languages are not supported. AutoCAD can be run from a CD or DVD (the DVD version also contains a key). CD/DVD drives cannot be used on all computers. The DVD version of AutoCAD contains a DVD that must be installed in the same drive as the AutoCAD installation CD. See also List of CAD file formats List of 3D modeling software List of AutoCAD alternatives References Further reading External links AutoCAD AutoCAD, GIS-related AutoCAD, GIS-related Category:Computer-aided design software for Windows AutoCAD, GIS-related AutoCAD, GIS-related Category:Windowsonly softwareQ: How to change bit for fread function in C? I have an input file from the user and I want to read the bytes and save it. The file format is hexadecimal number followed by a string. For example: 1EF848BBFF87587FF87FFA75EAF8F8FF7 5E8CFFFFEB8CBFF8F8FFE8F8C8A76C77FF75E8CFF8C8BFF8F8F8C8A74C78FF75E8AFF8F8FFC8F8C8C77C71FF75 E8FF8F8FF So, the first byte of the file must be equal to 65, the second byte of the file must be equal to 36 and so on. Here is my code so far: #include #include int main(){ FILE\* infile; 5b5f913d15

## **AutoCAD Crack + Torrent (Activation Code)**

Run the crack and wait until the crack is complete and don't disconnect from the crack. Then close the crack. Copy or paste the crack to the autocad folder. Then restart autocad and open the crack that is found. Enjoy the crack and be safe using this crack. Download at free of cost: From and To of Incoming Network Stream I have an incoming network stream where data arrives to a socket via UDP. I am trying to capture the To and From numbers. For example, a packet arrives from 192.168.1.10 to 192.168.1.20. I am trying to capture the numbers for the source and destination. For example I am trying to capture this: 192.168.1.10 -> 192.168.1.20 But what I am getting back from my code is: 192.168.1.10 Any ideas on how I can capture the real to and from address? A: The server sends a UDP packet with an IP and UDP header. The IP header contains the source and destination IP addresses. The source address is the IP address of the UDP packet creator. The destination address is the IP address of the UDP packet recipient. The port is the protocol number being used. Q: Stubbing a class in C#? I need to create a "fake" instance of a class for unit tests. I have googled and found a solution, but I don't really understand why it works. Can someone explain why the following code will create a "fake" instance of the class Foo and then can use it? class Foo { public Foo(int number) { this.number = number; } public int number { get; private set; } } class Program { static void Main(string[] args) { var foo = new Foo(123); var fakeFoo = new Foo(); Console.WriteLine(fakeFoo.number); } } A

#### **What's New In AutoCAD?**

Use any file type on the market, such as PDF, PowerPoint, and more, to send feedback for editing. Using the same graphicreview capabilities, you can gather feedback on a single graphic while you're working on other aspects of the drawing. You can also do both simultaneously. Add feedback to a live drawing or to a recent file that you've made. Use the standard preview dialog in AutoCAD to check for errors or changes. Speed improvements: Get 3X faster, results are in fewer keystrokes, and the drawing process is more efficient. When creating a new drawing or drawing component, get faster feedback. The feedback prompts appear instantaneously, with changes that are accepted available for more rapid responses. The AutoCAD toolbar functions for multiple commands in a single move. Design using a flexible interface. Two user interfaces (UI) are available. Display settings, such as the paper orientation and the active window, are stored locally and automatically, so you don't have to worry about settings running out of date when you are offline. Increase your productivity and design flexibility with a new simplified Ribbon. Customizable keyboard shortcuts: It's easy to customize keystrokes. After the initial setup, you can make any other changes you wish. Save your customization and make it available across other drawings on your computer. Apply the customization to all your drawings. Keyboard shortcut, navigation, and other customizable features can now be configured in the Options dialog. Tools: Automatically set reference dimensions and predefined distances. The Drawing Environment pane is new, allowing you to view the drawing environment and the ribbon for drawing commands. In the Drawing Environment pane, you can view the various components of the drawing environment and the ribbon for drawing commands. Access several sets of keys from the various drawing tabs, or use the keyboard to switch quickly between drawing tabs. Use the Undo/Redo options and other features of the Undo dialog. Printing enhancements: You can print from a desktop application, as well as on a CD, network, or USB drive. When printing to a USB or network drive, you can navigate without losing any of your current tool state. Include the computer's system date

## **System Requirements:**

Minimum: OS: Windows Vista or newer Windows Vista or newer Processor: Intel or AMD CPU (x64) or AMD CPU (x86) Intel or AMD CPU (x64) or AMD CPU (x86) Memory: 4 GB of RAM 4 GB of RAM Hard Drive: 20 GB of free space (not required) 20 GB of free space (not required) Graphics: Integrated graphics card Integrated graphics card DirectX: Version 11 Supported add-ons: Description Cura Professional 8 v

<https://amazeme.pl/wp-content/uploads/2022/06/AutoCAD-2.pdf> https://social.urgclub.com/upload/files/2022/06/Z3OJk4iMtapmerls8zOH\_07\_921e793e54f68074868034eefb7b34ee\_file.pdf <https://digitseo.org/autocad-crack-with-key/> <https://www.io-produco.com/wp-content/uploads/2022/06/AutoCAD-1.pdf> <https://thebrothers.cl/autocad-24-1-crack-license-key-full/> <https://www.machilipatnam.com/advert/autocad-2021-24-0-crack-incl-product-key-download-for-windows/> <https://bluesteel.ie/2022/06/07/autocad-23-0-crack-updated-2022/> <https://www.yourlocalcleaningservices.com/index.php/advert/autocad-20-1-crack/> <https://savetrees.ru/autocad-21-0-crack-keygen-for-lifetime-download/> <https://whispering-temple-02372.herokuapp.com/AutoCAD.pdf> <https://haanyaar.com/wp-content/uploads/2022/06/AutoCAD-1.pdf> <https://rnxtv.com/wp-content/uploads/2022/06/anetscor.pdf> <https://bramshawbv.com/?p=31692> <https://santoshkpandey.com/wp-content/uploads/2022/06/lavaherb.pdf> <https://globaldefence.team/autocad-crack-download-2/> <https://l1.intimlobnja.ru/autocad-2019-23-0-crack-free-download-pc-windows-2022/> <https://sjbparishnaacp.org/2022/06/07/autocad-24-2-3264bit/> <http://feline-nord-picardie.fr/advert/in-naturalibus/> <https://bustedrudder.com/advert/autocad-crack/> <https://kemamtufun1988.wixsite.com/tioningfaly/post/autocad-crack-32-64bit-updated>